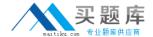

# **Oracle**

# Exam 1z0-100

# **Oracle Linux 5 and 6 System Administration**

Version: 7.1

[ Total Questions: 108 ]

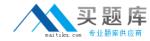

# **Question No: 1**

# Examine this MDAM output:

### # mdam - - detail /dev/md0

/dev/md0

Version : 1.2

Creation Time : Fri Apr 12 16:53:38 2013

Raid Level : raid5

Array Size : 207872 (203.03 MiB 212.86 MB) Used Dev size : 103936 (101.52 MiB 106.43 MB)

Raid Devices : 3 Total Devices : 3

Persistence : Superblock is persistent
Update Time : Fri Apr 12 16:57:59 2013
State : clean, degraded, recovering

Active Devices : 2
Working Devices : 3
Failed Devices : 0
Spare Devices : 1

Layout : Left Symmetric

Chunk Size : 512k

Rebuuild Status : 60% complete

Name : o16.example.com:0 (local to host o16.example.com)

UUID : 70f8d2f:0505d92d:750a781e:c24508d

Events : 66

| Number | Major | Minor | RaidDevice | State                                                                         |
|--------|-------|-------|------------|-------------------------------------------------------------------------------|
| 0      | 8     | 49    | 0          | active sync /dev/sadd1<br>active sync /dev/sde1<br>spare rebuilding /dev/sdf1 |
| 1      | 8     | 65    | 1          |                                                                               |
| 3      | 8     | 81    | 2          |                                                                               |

Which two aspects can be determined from this output?

- **A.** A RAID device failed and has been replaced with the hot spare.
- **B.** A new RAID device was just added to replace a failed one.
- **C.** Read and write performance is currently not optimal on this RAID set.
- **D.** Only write performance is currently not optimal on this raid set.
- **E.** An extra device was added to this RAID set to increase its size.

# Answer: A,E

# **Question No: 2**

Examine the content of the mdstat pseudo file:

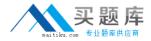

# # cat /proc/msstat

personalities: [raid1] [raid0] [raid6] [raid5] [raid4]

md0 : active raid1 md2[1] md1[0]

207680blocks super 1.2 [2/2] [UU]

md2: activeraid0 sdg[1] sdf1[0]

207872blocks super 1.2 512k chinks

Md1 :active raid0sde1[1] sdd1[0]

207872blocks super 1.2 512k chunks

Unused devices: <none>

Which two statements are true about the MD0 RAID set?

- A. MDO is a stripped mirror RAID set.
- **B.** MDO is a mirrored stripped RAID set.
- C. If MD1 fails, so will MDO.
- **D.** If MD2 fails, MDO too fails.
- E. If /dev/sdd1 and /dev/sdg1 fail, MDO fails.

Answer: B,E

# **Question No:3**

Which type of nameserver is provided by the default bind configuration files on Oracle Linux?

- A. A primary name server
- B. A secondary name server
- **C.** Recursive caching-only nameserver
- D. An authoritative name server
- E. Slave name server

**Answer: A** 

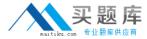

# **Question No: 4**

Examine this extract from the /etc/ssh/sshd\_config file:

passwordAuthentication no

What is the effect of this parameter settings on the use of openSSH commands on both the client and server?

- **A.** Passwords are not required and no ssh-keygen is required either. Only passphrase are required.
- **B.** Client users whose keys are not in the authorized\_keys file on the server are unable to use passwords to authenticate themselves to the server.
- **C.** The ssh daemon does not ask for a password before starting or stopping the sshd service.
- **D.** Client users whose keys are not in the authorized\_keys file on the client are unable to use passwords to authenticate themselves to the server.

# **Answer: B**

**Explanation:** If you set PasswordAuthentication to no, you will no longer be able to use a login and password to authenticate and must use a login and public key instead (if PubkeyAuthentication is set to yes).

# **Question No:5**

Identify two true statements about the nice command.

- **A.** It may the used to raise the priority of existing processes.
- **B.** It may be used to set the initial priority of a process.
- **C.** A higher nice value makes a process run at a lower priority.
- **D.** By default, a normal user can make a process run at a higher priority.
- **E.** It may be used to lower the priority of existing processes.

Answer: B,C

# **Question No: 6**

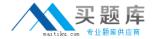

You have a single network adapter called eth0.

DEVICE = eth0

**BOOTPROTO=DHCP** 

HWADR=BC:305B:C5:63;F1

NM\_CONTROLLED=no

ONBOOT=YES

TYPE=Ethernet

PEERDNS=no

UUID=C9dba2e8-9faf-4b77-bbe2-92dd81dda1f9

Which two Statement:; are true concerning eth0 based on this configuration?

- A. DHCP is used to obtain a lease on an IP address.
- **B.** The dhclient command may only be used to obtain a lease at boot time.
- C. dhclient does not override the contents of /etc/resolv.conf.
- **D.** DNS is not used to resolve host names for this adapter.
- E. dhclient overrides the contents of /etc/resolv.conf.

Answer: A,C

**Explanation:** A: BOOTPROTO=DHCP

C: PEERDNS=answer

where answer is one of the following:

yes — Modify /etc/resolv.conf if the DNS directive is set. If using DHCP, then yes is the default.

no — Do not modify /etc/resolv.conf.

Note: The "/etc/resolv.conf" file is used to configure the location of the DNS servers to be used for name resolution.

# **Question No:7**

Which three actions may be performed using the date command in Oracle Linux?

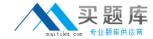

- A. Setting the hardware clock from the current system time
- **B.** Setting the system time from the hardware clock
- C. Displaying the current time in an administrator-specified format
- **D.** Displaying the time and date in the future
- **E.** Displaying the time and date in the past
- **F.** Synchronizing the system time from an ntp server

Answer: C,D,E

# **Question No:8**

Which three statements are correct about NFSV4?

- A. It relies on the LOCKD and RPC.STATD daemons to perform file locking.
- **B.** It uses a single port (2049) for all client/server communications.
- **C.** The UID and GID for a particular user must be the same on both client and server to avoid file ownership problems.
- **D.** It has support for filesystem quotas.
- **E.** RPC.IDMAPD is used to map a UID to its username and a GID to its group name and vice versa.

# Answer: C,D,E

**Explanation:** NFSv4 does not use **rpcbind** as the NFS server itself listens on TCP port 2049 for service

requests. The mounting and locking protocols are also integrated into the NFSv4 protocol, so

the **lockd** and **rpc.statd** services are also not required. These refinements mean that firewall

configuration for NFSv4 is no more difficult than for a service such as HTTP.

https://docs.oracle.com/cd/E37670\_01/E41138/html/ol\_about\_nfs.html

# **Question No:9**

Examine this output:

\$ ftp o16.example.com

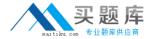

Connected to o16.example.com (192.168.40.131)

220 (vsFTpd 2.2.2)

Name (o16.example.com:oracle):

A carriage return is now entered on the keyboard and the result is shown:

\$ 30 permission denied.

Login failed.

ftp>

Why is the oracle user denied access to the FTP server on the 016.example.com host?

- **A.** The Oracle user is listed in /etc/vsftpd/ftpusers.
- **B.** The oracle user is listed in /etc/vsftpd/user\_list and the USERLIST\_ENABLE setting is set to YES in /etc/vsftpd/vsftpd.conf.
- **C.** The Oracle user is listed in /etc/vsftpd/user\_list and USERLIST\_ENABLE setting is set to NO in /etc/vsftpd/vsftpd.conf.
- **D.** The LOCAL\_ENABLE setting is set to NO in /etc/vsftpd/vsftpd.conf.
- **E.** The Oracle user does not exist on the o16.example.com host.

**Answer: B** 

# **Question No: 10**

What is the purpose of setting ONPARENT = no in an Interface configuration file located in /etc/sysconfig/network-scripts?

- **A.** To prevent a network interface from being brought up during system startup
- B. To prevent a slave network interface from being brought up during system startup
- **C.** To prevent an alias network interface from being brought up during system startup
- **D.** To prevent a master network interface from being brought up during system startup

### **Answer: C**

**Explanation:** The ONBOOT directive tells the network initialization scripts not to start a given interface.

If you need to stop a virtual interface from starting when the network interfaces are

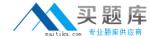

initialized, you need to set ONPARENT instead of ONBOOT to no.

Reference: Keep IP Aliases from Starting at Boot

# **Question No: 11**

Examine the partition table:

Disk /dev/sdd: 107 MB

Sector size (logical/physical): 512B/512B

Partition Table: msdos

Number StartEndSizeTypeFileSystemFlags

11049KB79.7MB78.6MBPrimary

Which program cannot be used to add another partition on this device?

A. fdisk

B. cfdisk

C. parted

D. kpartx

# **Answer: D**

**Explanation:** kpartx - Create device maps from partition tables

# Incorrect:

Not A: fdisk (in the first form of invocation) is a menu driven program for creation and manipulation of partition tables.

Not B: **cfdisk** is a disk partition manipulation program, which allows you to create, destroy, resize, move and copy partitions on a hard drive

not C: parted

GNU Parted - a partition manipulation program

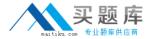

# **Question No: 12**

Refer to the Exhibit.

[root@server1 ~ # 1s -1 /usr/bin/passwd

-r-x—x—x 1 root root 21200 oct 7 21:01 /usr/bin/passwd

[root@server1 ~] # 1s -1 /etc/shadow

-r - - - - - 1 root root 1818 Mar 7 10:31 /etc/shadow]

[root@server1 ~]#

A user smith is on your system complained that he is not able to change his password. As the administrator, you long-listed the passwd command and the /etc/shadow file.

View the Exhibit that shows the output.

What must you do to enable this user to change his password?

- A. Set SGID on /usr/bin/passwd.
- **B.** Set SUID on /usr/bin/passwd.
- C. Set sticky bit on /usr/bin/passwd.
- **D.** Set read and write permission for others on /etc/shadow.
- E. Set permission on /etc/shadow to 600.

**Answer: B** 

# **Question No: 13**

Examine the command on its output:

[root@FAROUT ~] # modprobe -v nfs

Insmod /lib/modules/2.6.39-100.0.12.e16uek.x86\_64/kernel/fs/nfs\_common/nfs\_acl.ko insmod /lob/modules/2.6.39-

100.0.12.e16uek.x86\_64/kernel/net/sunrpc/auth\_gss/auth\_rpcgss.ko

Insmod /lib/modules/2.6.39-100.0.12.e16uek.x86\_64/kernel/fs/fscache/fscache/ko

# Oracle 1z0-100: Practice Test

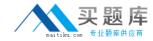

Insmod /lib/modules/2.6.39-100.0.12.e16uek.x86\_64/kernel/fs/locked.ko

Insmod /lib/modules/2.6.39-100.0.12.e16uek.x86\_64/kernel/fs/nfs/nfs.ko

Which two statements are true about the modprobe command?

- A. It will load the nfs module if all the modules upon which it depends have been loaded.
- **B.** It displays the dependency resolution for the nfs module and loads all the modules upon which nfs depends before loading the nfs module.
- **C.** It verifies that the nfs module and all other modules that depend on the nfs module are installed.
- **D.** It displays the dependency resolution that would occur if the nfs module were to be loaded using modprobe nfs.
- **E.** It only loads the nfs module if all the modules upon which it depends have not been loaded yet.

# Answer: A,B

Reference: http://redhat.activeventure.com/8/customizationguide/ch-kernel-modules.html (kernel module utilities)

# **Question No: 14**

Which two statements are true about the Unbreakable Linux Network (ULN)?

- **A.** It is freely available to all Oracle Linux customers.
- **B.** It contains additional packages not found on the installation media.
- C. It contains only binary RPM packages.
- **D.** It contains both source and binary RPM packages.
- **E.** It is the only location to download errata.
- **F.** All Unbreakable Linux subscribers are allowed to deploy a local YUM repository.

# Answer: B,D

**Explanation:** B: ULN subscribers will find security updates and additional bugfixes for kernel and other packages. They will also be able to download useful extra packages not included in the original distribution.

D: You can also select to download the source RPM in addition to the binary RPMs.

## Incorrect:

not A: How do I obtain a login for Unbreakable Linux Network (ULN)?